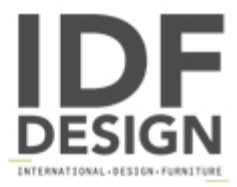

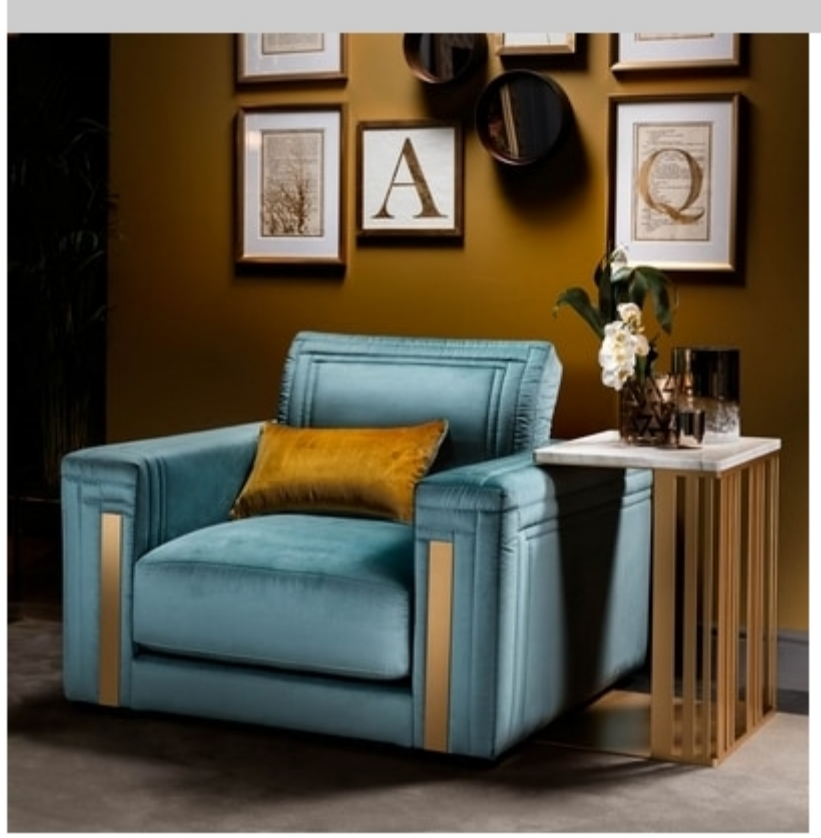

## ATMOSFERA armchair

Atmosfera is a seating collection inspired by fine contemporary Italian style, with refined finishes and attention to detail that make each item unique. The couches and armchairs collection is complemented by fine Italian marble coffee tables, featuring the same bold stroke of the quilted sofas and the same clean profile, in line with contemporary aesthetics. In particular, the seats have very thick cushions, to ensure greater comfort, and a massive shape with a linear and square profile, made more classy and sophisticated by the quilt along the backrest and armrest. An elegant three-dimensional pattern of horizontal lines that culminates in a geometric play on the armrest side and front, with a golden finish metal plate nestled in the centre. A luxury detail that becomes the leitmotiv for the entire line, resumed in the table structure: sophisticated, sturdy and shiny, thanks to the satin-finish gold powder coating. The table is topped with a marble surface, available in two fine finishes that make it ever more opulent. Definitely modern furnishing elements that will make your living room even more exclusive and prominent. Atmosfera is the perfect result of a functional search aimed at ensuring the greatest level of comfort and the finest craftsmanship to reach the full aesthetic expression in line with contemporary standards.

Produced by

Adora Via Marche 40/C 61022 Montecchio di Vallefoglia (Pesaro e Urbino) Italy

Phone: +39 0721 497244 Fax: +39 0721 499508 E-mail: info@arredoclassic.com Website: http://www.adorainteriors.com

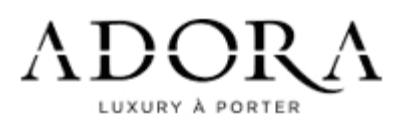